## Đêm Nay Bừng Sáng

Nhac: Ngoai Quốc Lời Việt : Hoàng Kim

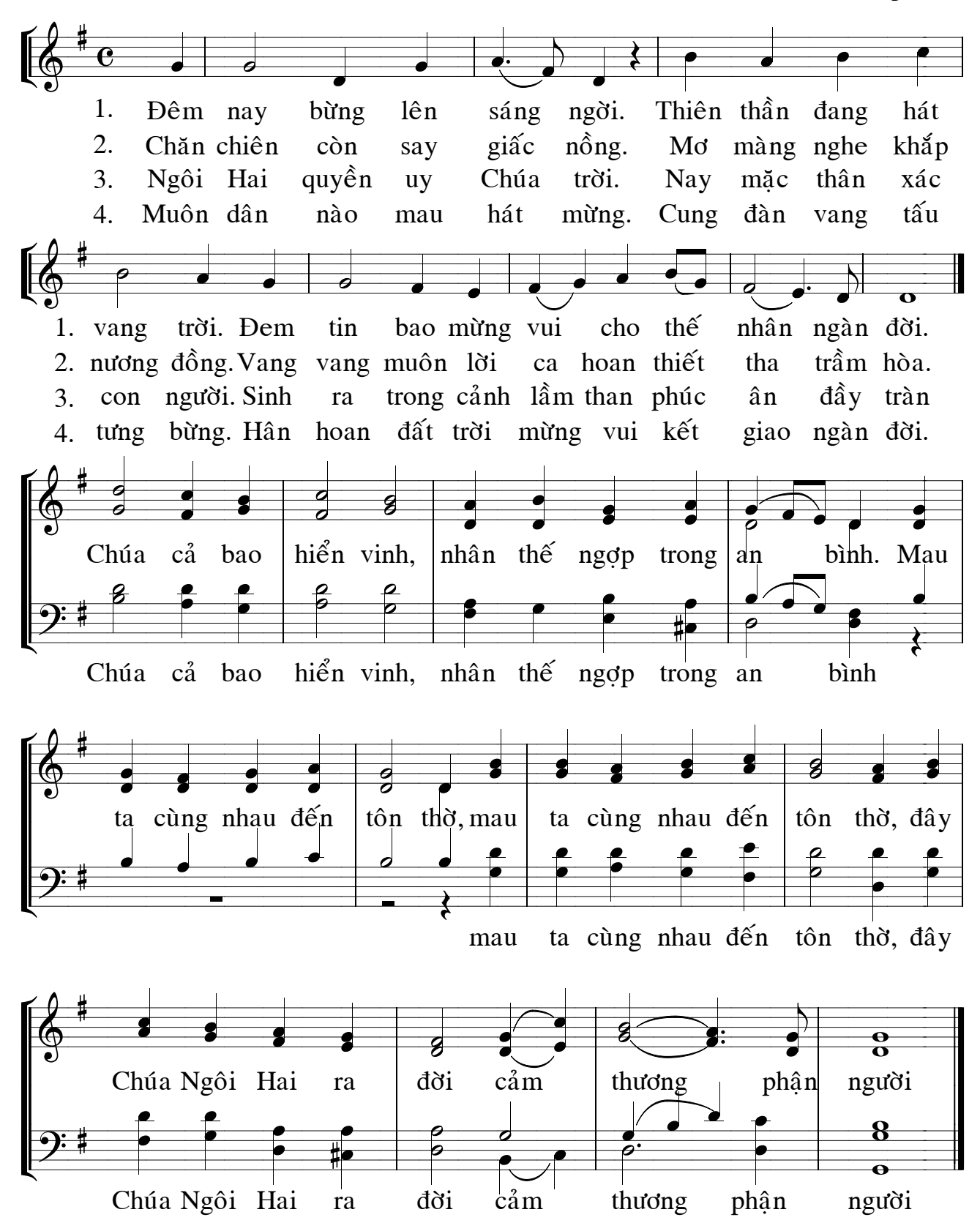